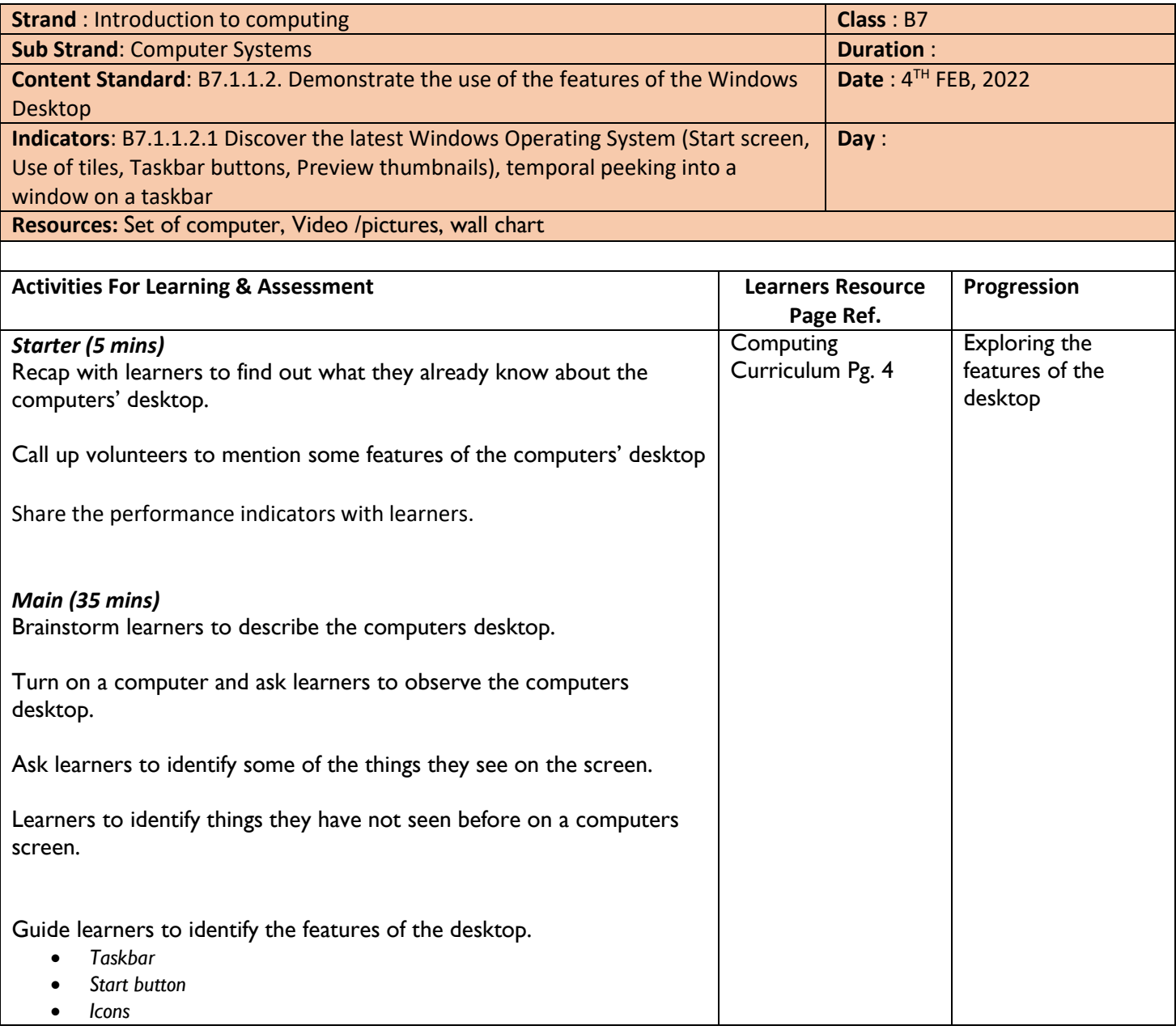

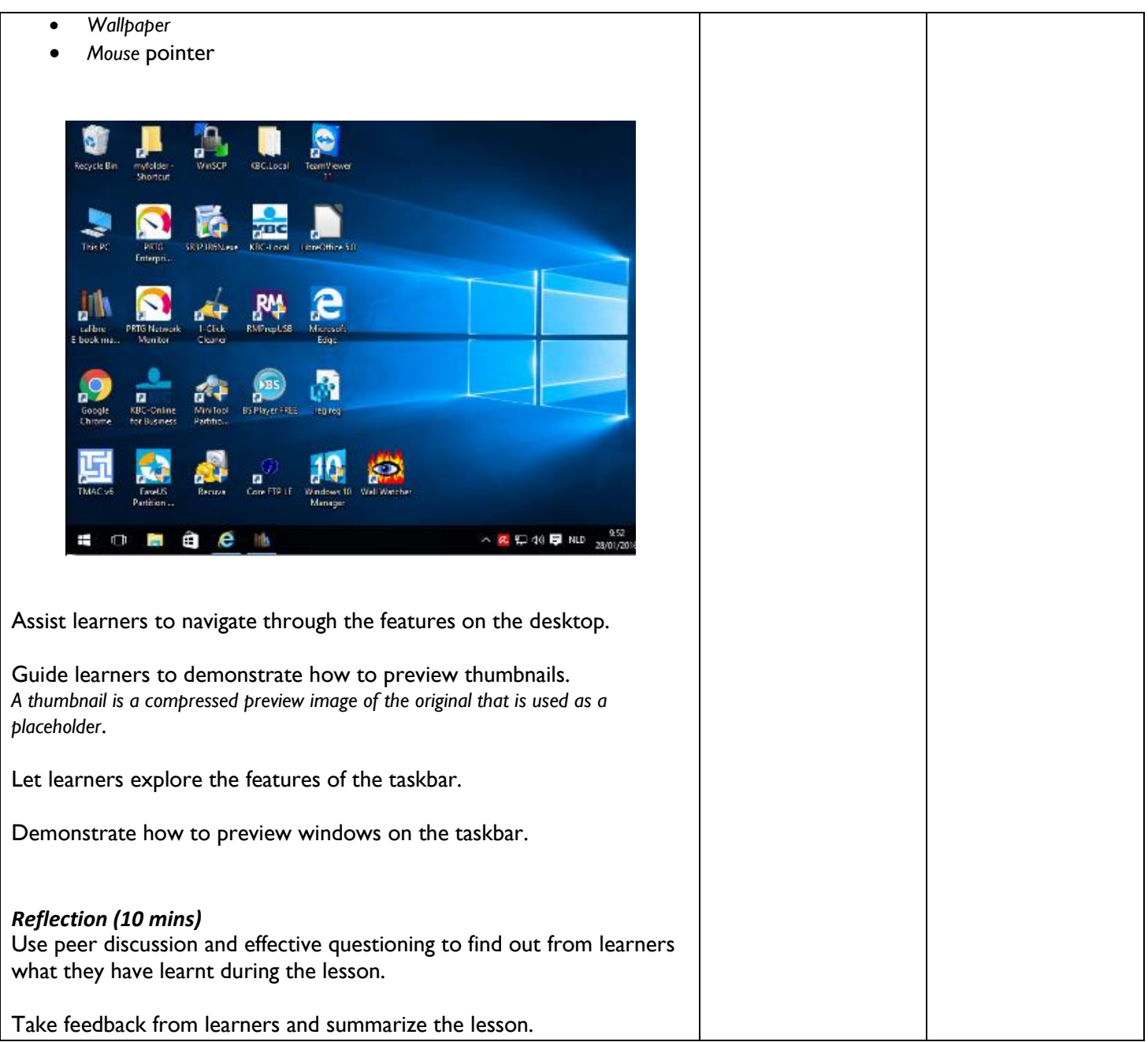

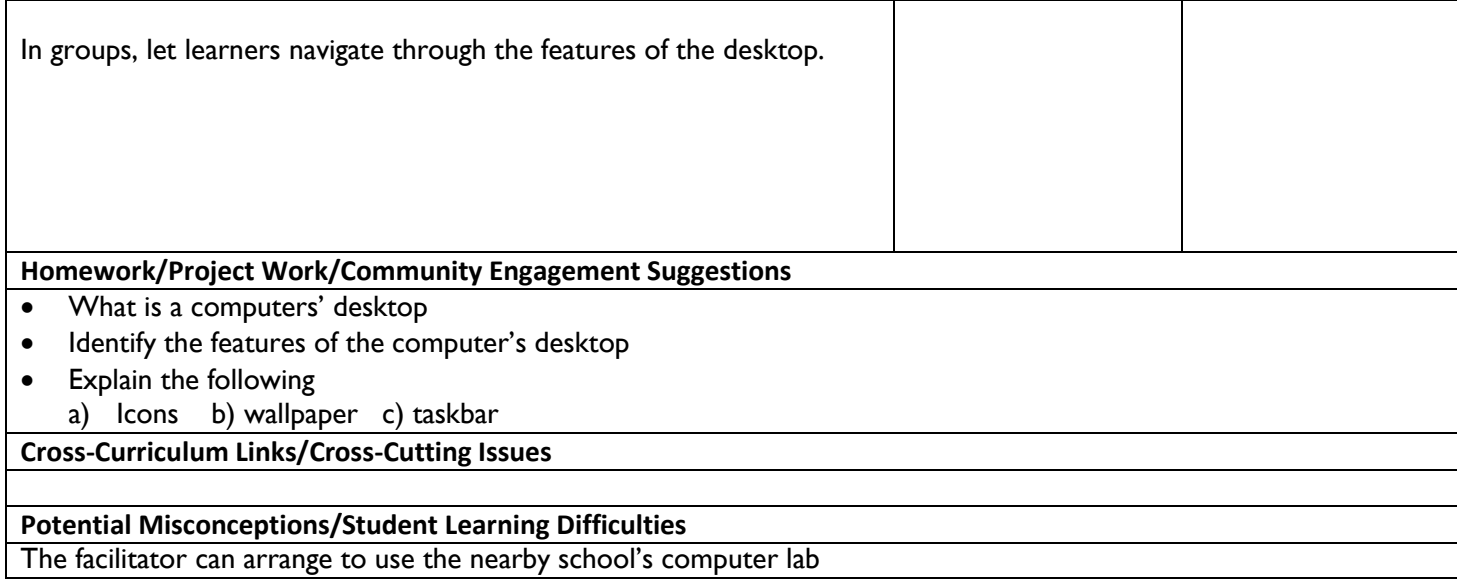

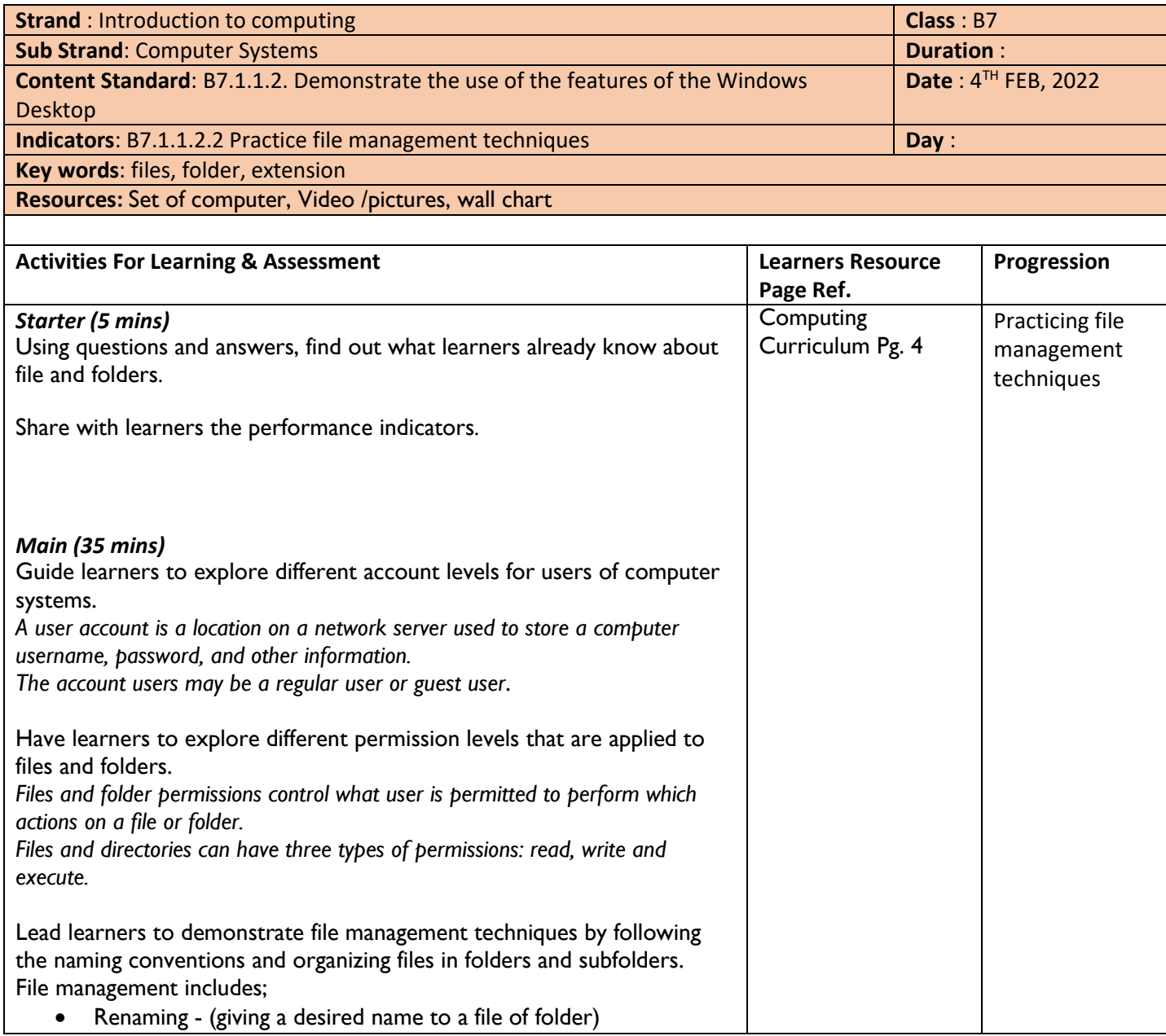

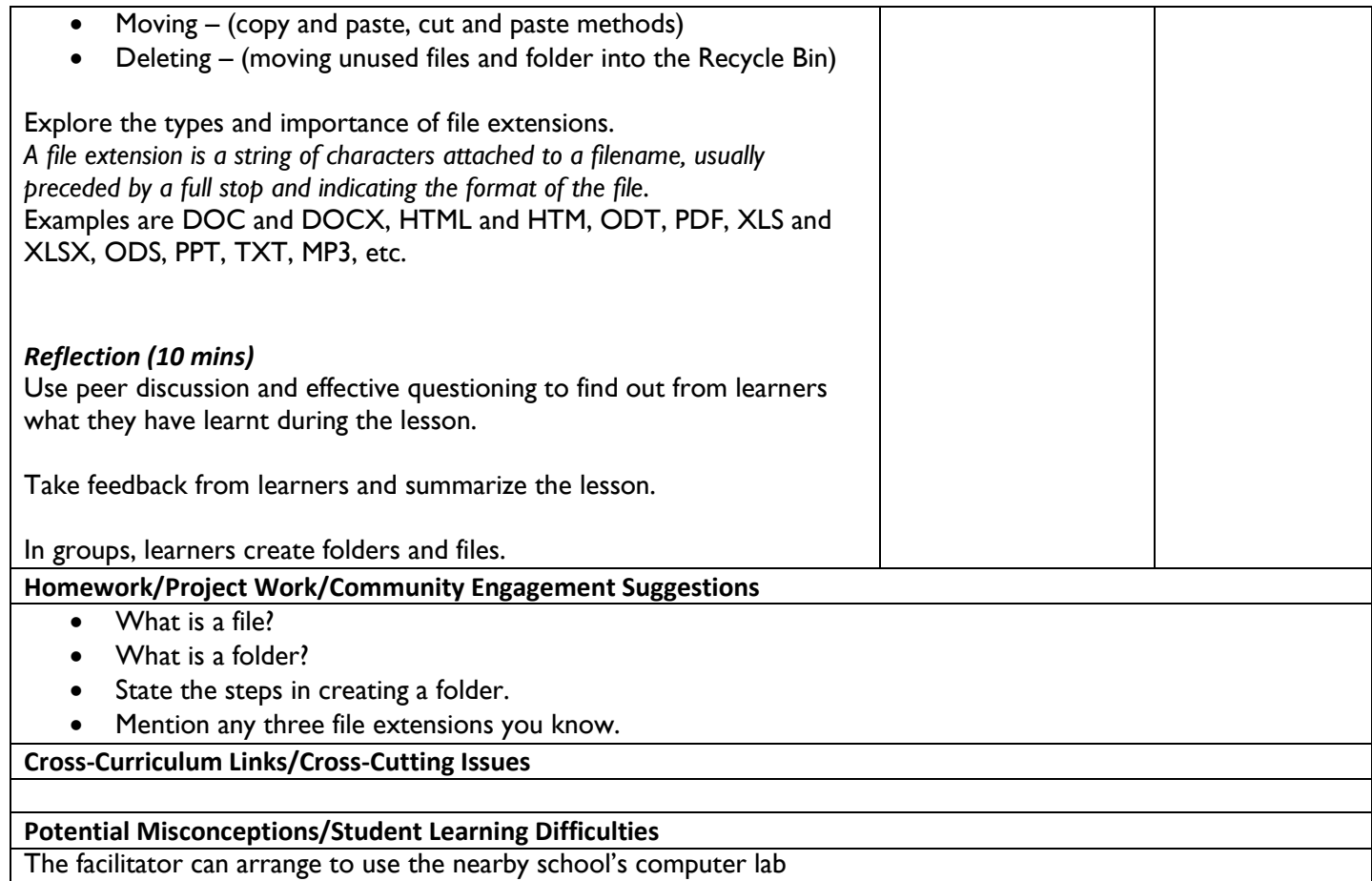

## WEEK 4

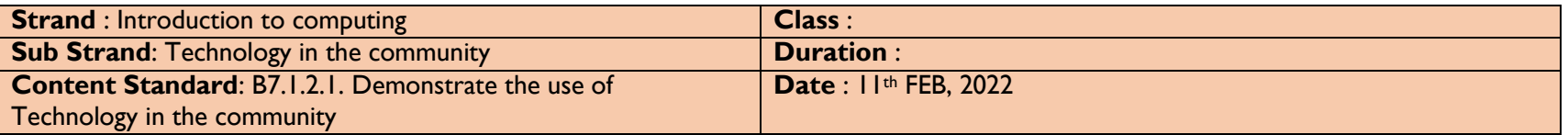